# Física do spin

F.S. Navarra navarra@if.usp.br

Richard Terra (monitor) richard.terra@usp.br

edisciplinas.if.usp.br (buscar: física do spin)

## Plano do curso

- 13/03 aula 1: Partículas elementares e idéias da física quântica
- 20/03 aula 2: Átomo de Bohr, quantização do momento angular
- 27/03 aula 3: Momento de dipolo magnético, Stern Gerlach
- 10/04 aula 4: Efeito Zeeman anômalo
- 17/04 1a Prova
- 24/04 aula 5: Equações de autovalores, matrizes de Pauli
- 08/05 aula 6: Comutadores, medidas SG sequenciais
- 15/05 aula 7: Medidas e valores médios
- 22/05 aula 8: Precessão e adição de spins
- 29/05 aula 9: Adição de spins

#### 05/06 2ª Prova

- 12/06 aula 10: Princípio da exclusão de Pauli
- 19/06 aula 11: Interação hiperfina no hidrogênio
- 26/06 aula 12: Resonância paramagnética do elétron
- 03/07 aula 13: Resonância magnética nuclear

10/07 3ª Prova

#### Avaliação

Três provas : P1 P2 P3

Média das duas melhores :  $P = (P_i + P_j)/2$ 

Substitutiva fechada

# Aula 5

### Equação de autovalores para o spin

$$
\begin{cases}\n\hat{S}_z \psi = m_s \hbar \psi \\
\hat{S}^2 \psi = s (s+1) \hbar^2 \psi\n\end{cases}\n\hat{S}^2 = \hat{S}_x^2 + \hat{S}_y^2 + \hat{S}_z^2
$$

#### Operadores de spin

$$
\hat{S}_x = \frac{\hbar}{2} \begin{pmatrix} 0 & 1 \\ 1 & 0 \end{pmatrix} \quad \hat{S}_y = \frac{\hbar}{2} \begin{pmatrix} 0 & -i \\ i & 0 \end{pmatrix} \quad \hat{S}_z = \frac{\hbar}{2} \begin{pmatrix} 1 & 0 \\ 0 & -1 \end{pmatrix}
$$

#### Operadores de spin

$$
\hat{S}_x = \frac{\hbar}{2} \begin{pmatrix} 0 & 1 \\ 1 & 0 \end{pmatrix} \quad \hat{S}_y = \frac{\hbar}{2} \begin{pmatrix} 0 & -i \\ i & 0 \end{pmatrix} \quad \hat{S}_z = \frac{\hbar}{2} \begin{pmatrix} 1 & 0 \\ 0 & -1 \end{pmatrix}
$$

Autoestados de S<sub>z</sub>

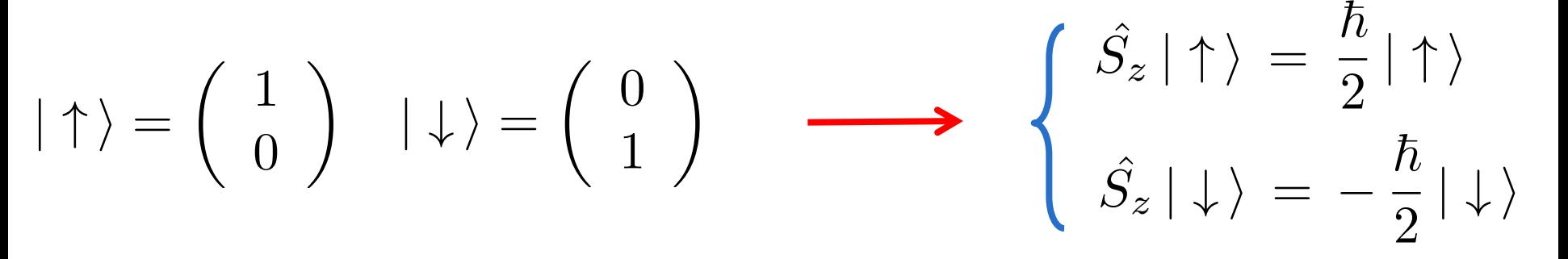

Operador no autoestado "errado"  $\hat{S}_x | \uparrow \rangle = ?$  $\hat{S}_x | \uparrow \rangle =$  $\hbar$ 2  $\left(\begin{array}{cc} 0 & 1 \\ 1 & 0 \end{array}\right)$   $\left(\begin{array}{cc} 1 \\ 0 \end{array}\right)$ ◆ =  $\hbar$ 2  $\begin{pmatrix} 0 \\ 0 \end{pmatrix}$ 1 ◆ =  $\hbar$  $\frac{1}{2}$  |  $\downarrow$   $\rangle$ 

Não é equação de autovalores !!!

Autoestados dos operadores  $S_x e S_y$ 

$$
\hat{S}_z = \frac{\hbar}{2} \left( \begin{array}{cc} 1 & 0 \\ 0 & -1 \end{array} \right) \qquad \hat{S}_x = \frac{\hbar}{2} \left( \begin{array}{cc} 0 & 1 \\ 1 & 0 \end{array} \right) \qquad \hat{S}_y = \frac{\hbar}{2} \left( \begin{array}{cc} 0 & -i \\ i & 0 \end{array} \right)
$$

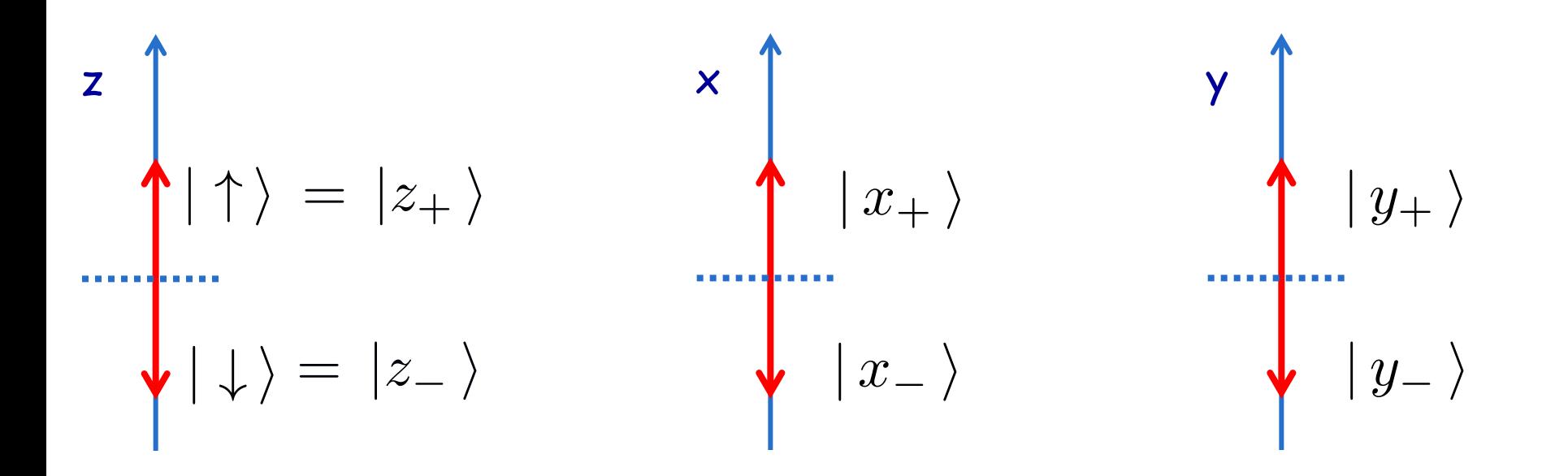

# Aula 6

Autoestados, espaços, álgebra linear

Autovalores e autoestados de S<sub>x</sub>

Medidas SG sequenciais

# Autoestados de spin

#### Para estudar o formalismo de spin vamos usar :

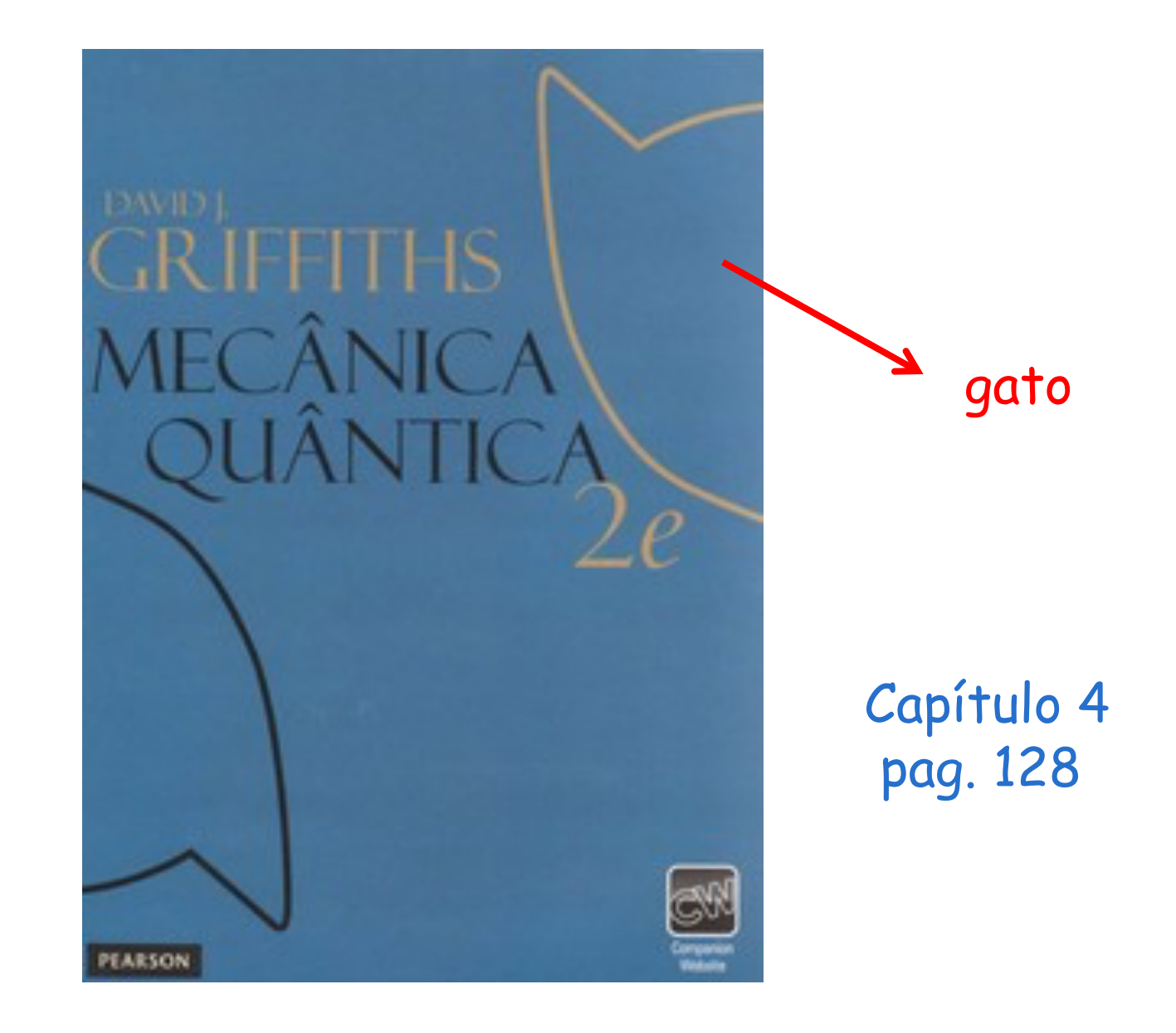

#### Espaço vetorial de duas dimensões

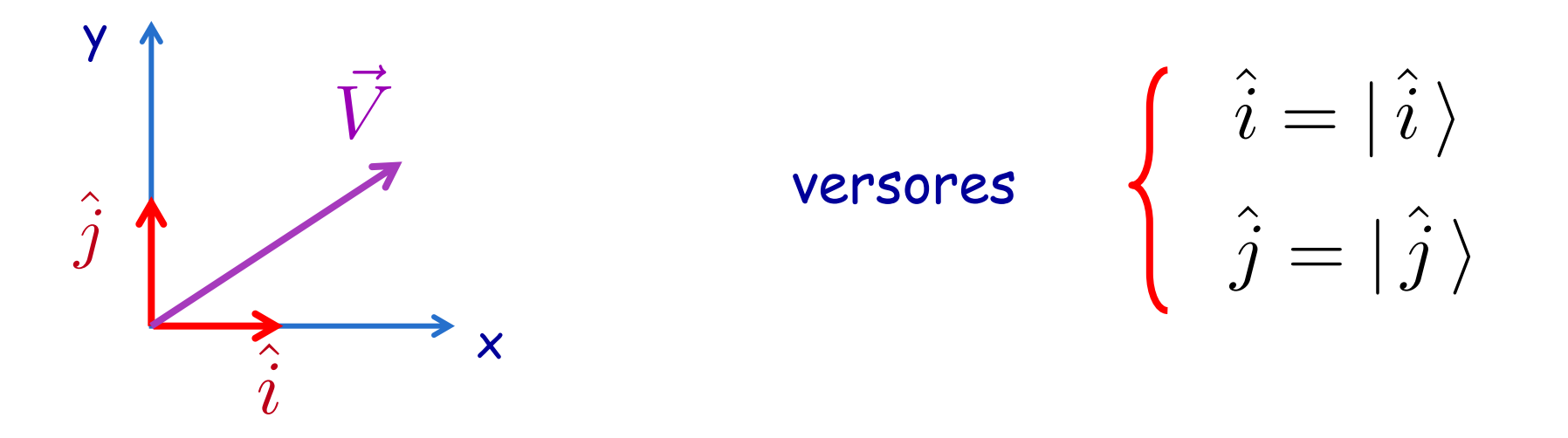

Normalizados: 
$$
\hat{i} \cdot \hat{i} = \langle \hat{i} | \hat{i} \rangle = 1
$$
  $\hat{j} \cdot \hat{j} = \langle \hat{j} | \hat{j} \rangle = 1$ 

\nOrtogonais:  $\hat{i} \cdot \hat{j} = \langle \hat{i} | \hat{j} \rangle = 0$   $\hat{j} \cdot \hat{i} = \langle \hat{j} | \hat{i} \rangle = 0$ 

Formam uma base !

 $V$ etor genérico:  $\qquad \vec{V} = V_x \hat{i} + V_y \hat{j} = V_x |\hat{i}\rangle + V_y |\hat{j}\rangle$ 

#### Autoestados de  $S^2$  e  $S_z$

$$
|\uparrow\rangle = \left(\begin{array}{c} 1 \\ 0 \end{array}\right) \qquad \qquad |\downarrow\rangle = \left(\begin{array}{c} 0 \\ 1 \end{array}\right)
$$

Autoestado adjunto = transposto do complexo conjugado

$$
(|\uparrow\rangle^*)^T = |\uparrow\rangle^{\dagger} = \langle \uparrow |
$$
  

$$
\langle \uparrow | = (1 \ 0) \qquad \langle \downarrow | = (0 \ 1)
$$

#### Produto escalar

$$
\langle \uparrow | \downarrow \rangle = (1 \ 0) \begin{pmatrix} 0 \\ 1 \end{pmatrix} = 0
$$
  
\n $\langle \downarrow | \uparrow \rangle = (0 \ 1) \begin{pmatrix} 1 \\ 0 \end{pmatrix} = 0$   
\n $\langle \uparrow | \uparrow \rangle = (1 \ 0) \begin{pmatrix} 1 \\ 0 \end{pmatrix} = 1$   
\n $\langle \downarrow | \downarrow \rangle = (0 \ 1) \begin{pmatrix} 0 \\ 1 \end{pmatrix} = 1$ 

ortonormais !

$$
|\uparrow\rangle = \begin{pmatrix} 1 \\ 0 \end{pmatrix} | \downarrow\rangle = \begin{pmatrix} 0 \\ 1 \end{pmatrix} \text{ Formam uma base!}
$$
  
Vector genérico:  $|s\rangle = a | \uparrow\rangle + b | \downarrow\rangle$   
 $\langle s | = a^* \langle \uparrow | + b^* \langle \downarrow |$   
Normalizado:  $\langle s | s \rangle = 1$   
 $[a^* \langle \uparrow | + b^* \langle \downarrow |] \cdot [a | \uparrow \rangle + b | \downarrow \rangle] =$   
 $a^*a + b^*b = |a|^2 + |b|^2 = 1$ 

#### No espaço real:

#### No espaço vetorial abstrato:

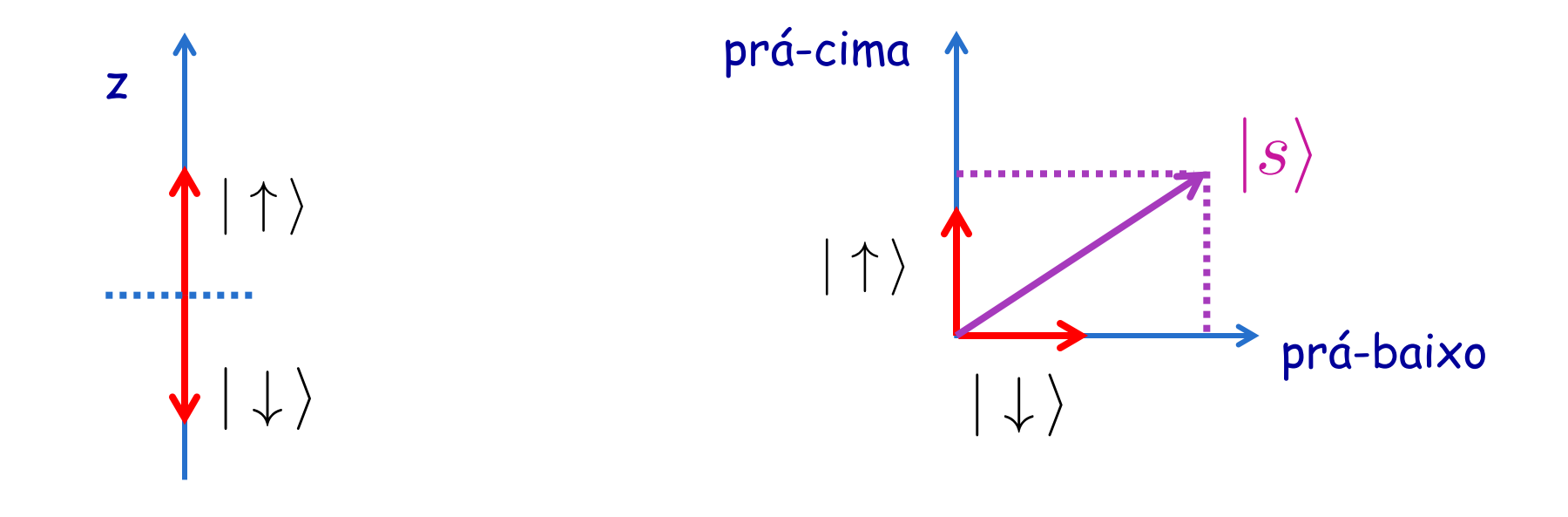

$$
|s\,\rangle\,=\,a\,|\uparrow\,\rangle\,+\,b\,|\downarrow\,\rangle
$$

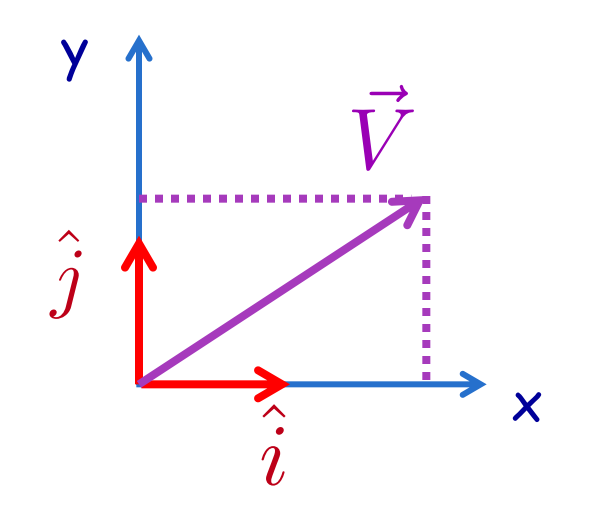

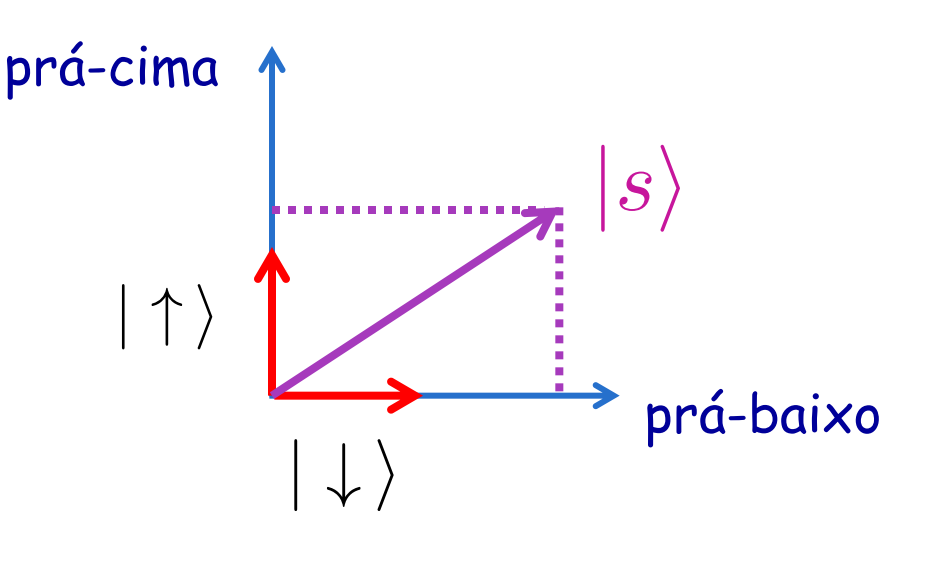

$$
\vec{V} = V_x | \hat{i} \rangle + V_y | \hat{j} \rangle \qquad |s \rangle = a | \uparrow \rangle + b | \downarrow \rangle
$$

$$
|s\,\rangle\,=\,a\,|\uparrow\,\rangle\,+\,b\,|\downarrow\,\rangle
$$

Interpretação geométrica Interpretação probabilística

$$
P(\mid \uparrow \rangle) \, = \, |a|^2
$$

 $P(|\downarrow\rangle) = |b|^2$ 

Probabilidade de observar o "spin prá cima"

Probabilidade de observar o "spin prá baixo"

Exemplos

\n
$$
|s\rangle = \frac{1}{\sqrt{2}} | \uparrow \rangle + \frac{1}{\sqrt{2}} | \downarrow \rangle
$$
\na

\n
$$
|a|^2 = \frac{1}{2} \quad \text{50\% prá cima} \quad |b|^2 = \frac{1}{2} \quad \text{50\% prá baixo}
$$
\n
$$
|s\rangle = i\frac{\sqrt{3}}{2} | \uparrow \rangle + \frac{1}{2} | \downarrow \rangle
$$
\n
$$
|a|^2 = \frac{3}{4} \quad \text{75\% prá cima} \quad |b|^2 = \frac{1}{4} \quad \text{25\% prá baixo}
$$

Medimos muitos sistemas idênticos, no mesmo estado |s > Em 75 % das vezes encontramos o "spin prá cima"

#### Observação sobre a medição

$$
|s\,\rangle\,=\,\frac{1}{\sqrt{2}}\,|\uparrow\,\rangle\,+\,\frac{1}{\sqrt{2}}\,|\downarrow\,\rangle
$$

Antes da medida o elétron está num estado de superposição !

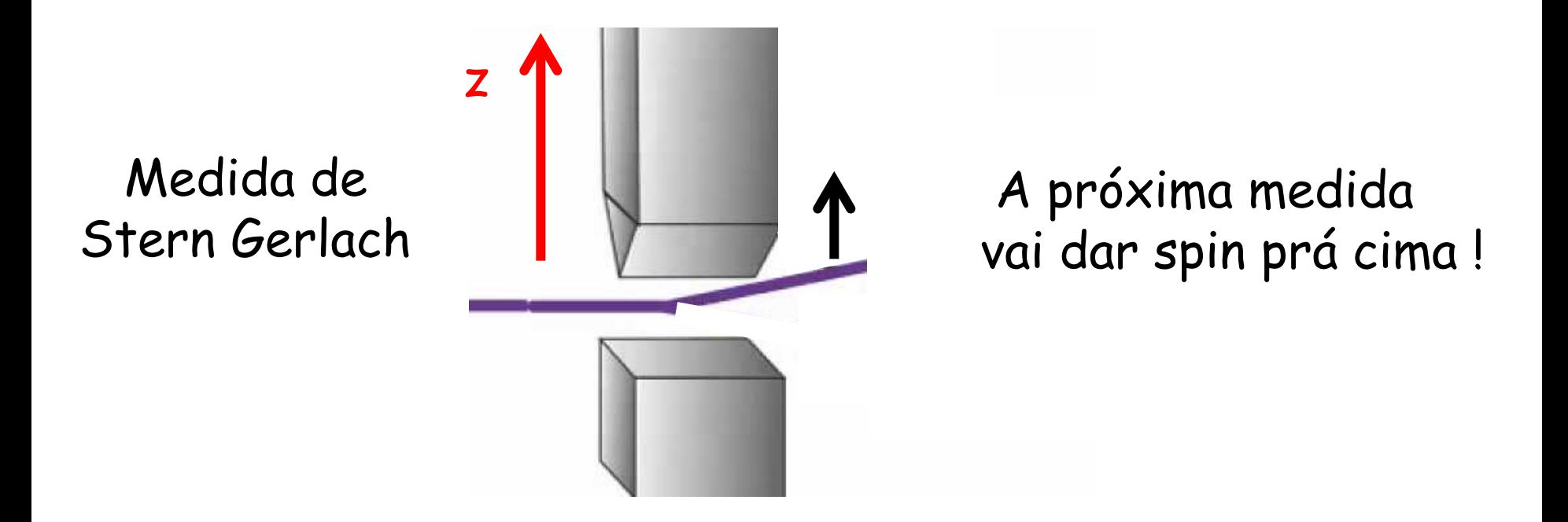

Depois da medida o elétron está no estado de "spin prá cima"

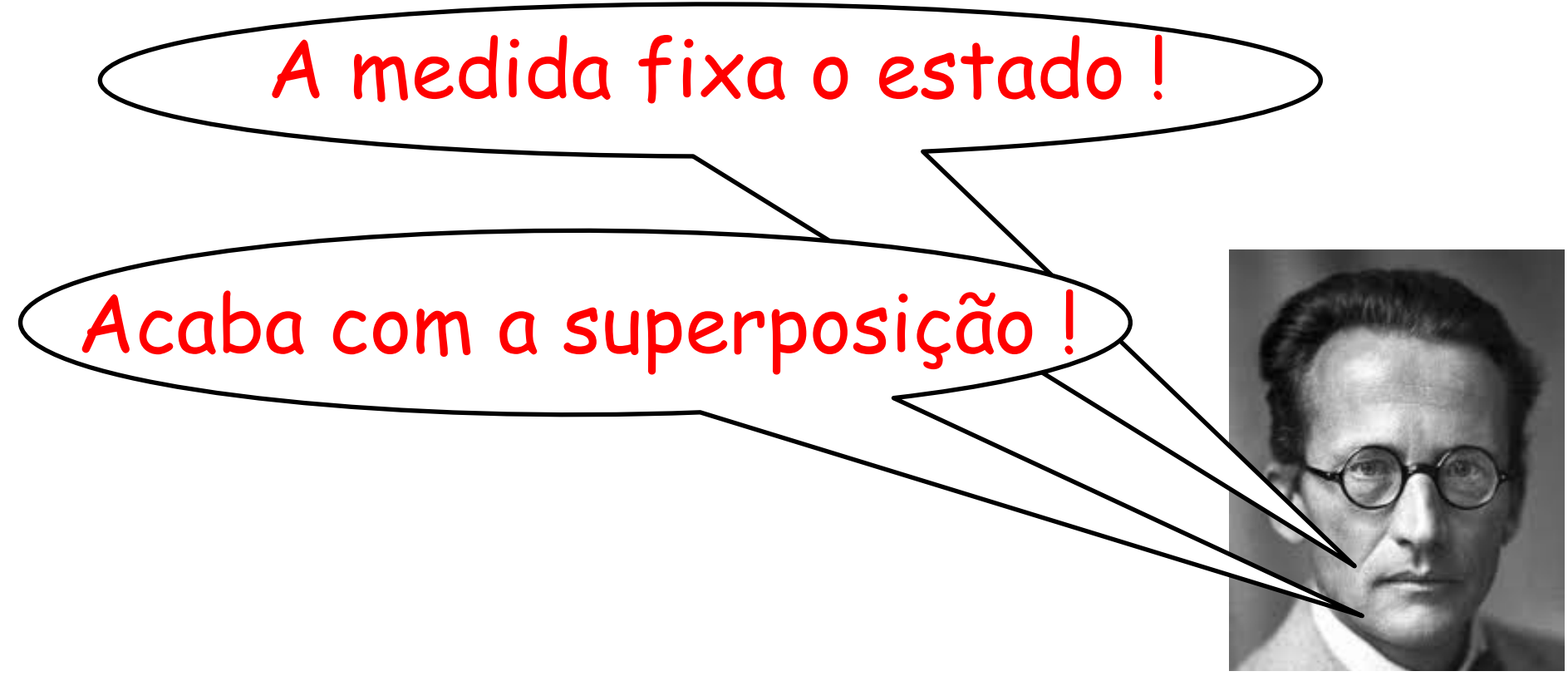

Schroedinger

# "Colapso" da função de onda !

#### Operadores de spin

$$
\hat{S}_x = \frac{\hbar}{2} \begin{pmatrix} 0 & 1 \\ 1 & 0 \end{pmatrix} \quad \hat{S}_y = \frac{\hbar}{2} \begin{pmatrix} 0 & -i \\ i & 0 \end{pmatrix} \quad \hat{S}_z = \frac{\hbar}{2} \begin{pmatrix} 1 & 0 \\ 0 & -1 \end{pmatrix}
$$

Autoestados de S<sub>z</sub>

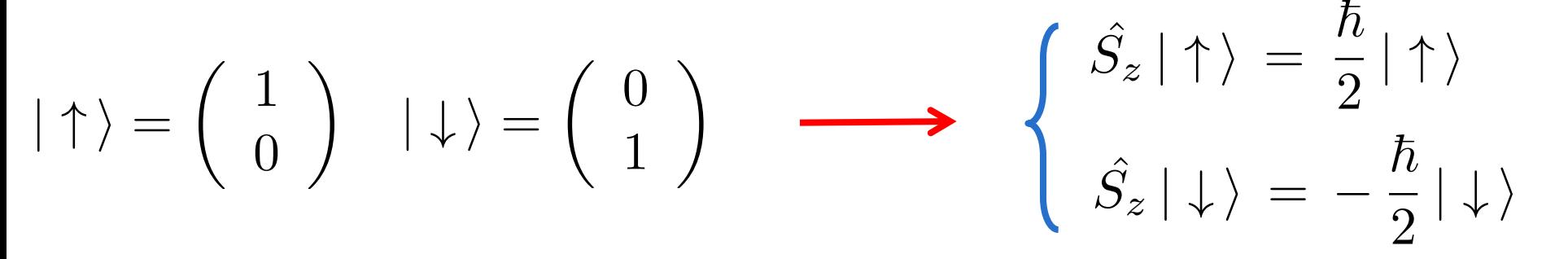

Operador no autoestado "errado"  $\hat{S}_x | \uparrow \rangle = ?$  $\hat{S}_x | \uparrow \rangle =$  $\hbar$ 2  $\left(\begin{array}{cc} 0 & 1 \\ 1 & 0 \end{array}\right)$   $\left(\begin{array}{cc} 1 \\ 0 \end{array}\right)$ ◆ =  $\hbar$ 2  $\begin{pmatrix} 0 \\ 0 \end{pmatrix}$ 1 ◆ =  $\hbar$  $\frac{1}{2}$  |  $\downarrow$   $\rangle$ 

Não é equação de autovalores !!!

#### Autoestados e autovalores de  $S_{x}$

$$
\hat{S}_x |x\rangle = a |x\rangle \qquad \hat{S}_x = \frac{\hbar}{2} \begin{pmatrix} 0 & 1 \\ 1 & 0 \end{pmatrix} |x\rangle = \begin{pmatrix} \alpha \\ \beta \end{pmatrix}
$$

$$
\frac{\hbar}{2} \begin{pmatrix} 0 & 1 \\ 1 & 0 \end{pmatrix} \begin{pmatrix} \alpha \\ \beta \end{pmatrix} = a \begin{pmatrix} \alpha \\ \beta \end{pmatrix} \longrightarrow \frac{\hbar}{2} \begin{pmatrix} \beta \\ \alpha \end{pmatrix} = a \begin{pmatrix} \alpha \\ \beta \end{pmatrix}
$$

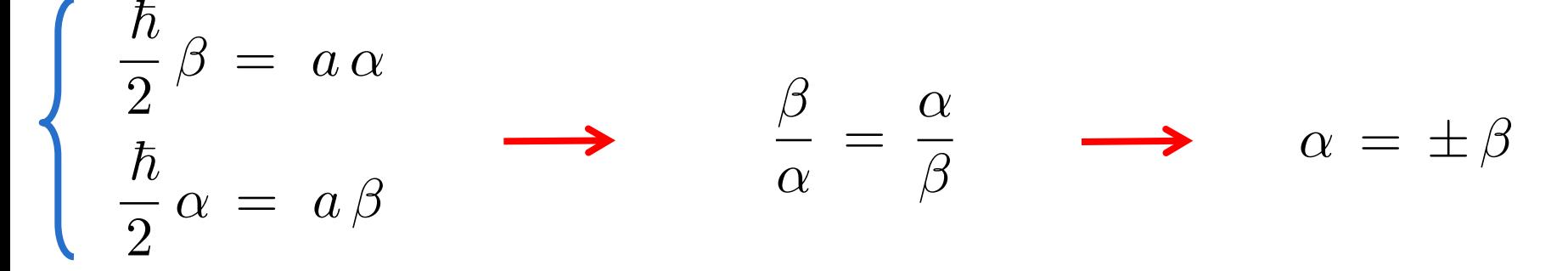

 $\beta = \alpha$ 

 $\hbar$ 2  $\left(\begin{array}{cc} 0 & 1 \\ 1 & 0 \end{array}\right)$   $\left(\begin{array}{cc} \alpha \\ \alpha \end{array}\right)$ ◆ = *a*  $\int \alpha$  $\alpha$ ◆  $a =$  $\hbar$ 2

$$
\beta\,=\,\alpha
$$

$$
\frac{\hbar}{2}\left(\begin{array}{cc}0&1\\1&0\end{array}\right)\left(\begin{array}{c}\alpha\\ \alpha\end{array}\right) = a\left(\begin{array}{c}\alpha\\ \alpha\end{array}\right) \longrightarrow a = \frac{\hbar}{2}
$$

$$
\beta = -\alpha
$$

$$
\frac{\hbar}{2}\left(\begin{array}{cc}0&1\\1&0\end{array}\right)\left(\begin{array}{c}\alpha\\-\alpha\end{array}\right) = a\left(\begin{array}{c}\alpha\\-\alpha\end{array}\right) \longrightarrow \boxed{a=-\frac{\hbar}{2}}
$$

#### Resumo

$$
|x_{+}\rangle = \alpha \begin{pmatrix} 1 \\ 1 \end{pmatrix}
$$

$$
\hat{S}_{x} | x_{+}\rangle = \hat{S}_{x} \begin{pmatrix} \alpha \\ \alpha \end{pmatrix} = \frac{\hbar}{2} \begin{pmatrix} \alpha \\ \alpha \end{pmatrix}
$$

$$
|\,x_{-}\,\rangle\,=\,\alpha\,\left(\begin{array}{c}1\\-1\end{array}\right)
$$

$$
\hat{S}_x | x_{-} \rangle = \hat{S}_x \begin{pmatrix} \alpha \\ -\alpha \end{pmatrix} = -\frac{\hbar}{2} \begin{pmatrix} \alpha \\ -\alpha \end{pmatrix}
$$

#### Constante é determinada pela normalização

$$
\langle x_+ | x_+ \rangle = 1
$$
  $\alpha (1 \ 1) \alpha \begin{pmatrix} 1 \\ 1 \end{pmatrix} = 1$   $\alpha = \frac{1}{\sqrt{2}}$ 

$$
\langle x_{-} | x_{-} \rangle = 1
$$
  $\alpha (1 - 1) \alpha \begin{pmatrix} 1 \\ -1 \end{pmatrix} = 1$   $\alpha = \frac{1}{\sqrt{2}}$ 

$$
|x_{+}\rangle = \frac{1}{\sqrt{2}} \begin{pmatrix} 1 \\ 1 \end{pmatrix}
$$

$$
|x_{-}\rangle = \frac{1}{\sqrt{2}} \begin{pmatrix} 1 \\ -1 \end{pmatrix}
$$

$$
\langle x_{+} | x_{-} \rangle = 0
$$

$$
\langle x_{-} | x_{+} \rangle = 0
$$

Ortogonais e normalizados : formam uma base

Duas bases

 $|$   $|$   $|$  $|x-\rangle$  $|x_{+}\rangle$   $|x_{-}\rangle$ *|* " i *|* # i  $| \uparrow \rangle = \alpha | x_+ \rangle + \beta | x_- \rangle$  $(1)$ 0 ◆  $= \alpha$ 1  $\overline{\sqrt{2}}$  $(1)$ 1  $+ \beta \frac{1}{4}$  $\overline{\sqrt{2}}$  $\begin{pmatrix} 1 \end{pmatrix}$  $-1$ ◆  $1 =$  $\alpha$  $\overline{\sqrt{2}}$  $+\frac{\beta}{4}$  $\overline{\sqrt{2}}$  $(1\ 0)\begin{pmatrix}1\\0\end{pmatrix}$ 0 ◆  $=\begin{pmatrix} 1 & 0 \end{pmatrix} \alpha$ 1  $\overline{\sqrt{2}}$  $(1)$ 1  $+ (1 \ 0) \beta - \frac{1}{4}$  $\overline{\sqrt{2}}$  $\begin{pmatrix} 1 \end{pmatrix}$  $-1$ ◆

$$
\begin{pmatrix} 1 \ 0 \end{pmatrix} = \alpha \frac{1}{\sqrt{2}} \begin{pmatrix} 1 \ 1 \end{pmatrix} + \beta \frac{1}{\sqrt{2}} \begin{pmatrix} 1 \ -1 \end{pmatrix}
$$
  
\n
$$
(0 \ 1) \begin{pmatrix} 1 \ 0 \end{pmatrix} = (0 \ 1) \alpha \frac{1}{\sqrt{2}} \begin{pmatrix} 1 \ 1 \end{pmatrix} + (0 \ 1) \beta \frac{1}{\sqrt{2}} \begin{pmatrix} 1 \ -1 \end{pmatrix}
$$
  
\n
$$
0 = \frac{\alpha}{\sqrt{2}} - \frac{\beta}{\sqrt{2}}
$$
  
\n
$$
\begin{cases} 0 = \frac{\alpha}{\sqrt{2}} - \frac{\beta}{\sqrt{2}} \\ 1 = \frac{\alpha}{\sqrt{2}} + \frac{\beta}{\sqrt{2}} \end{cases} \qquad \alpha = \beta = \frac{1}{\sqrt{2}}
$$

$$
|\uparrow\rangle = \frac{1}{\sqrt{2}} |x_+\rangle + \frac{1}{\sqrt{2}} |x_-\rangle
$$

<sup>p</sup><sup>2</sup> *<sup>|</sup> <sup>x</sup>* <sup>i</sup> 50 % - 50 %

Stern - Gerlach Sequencial

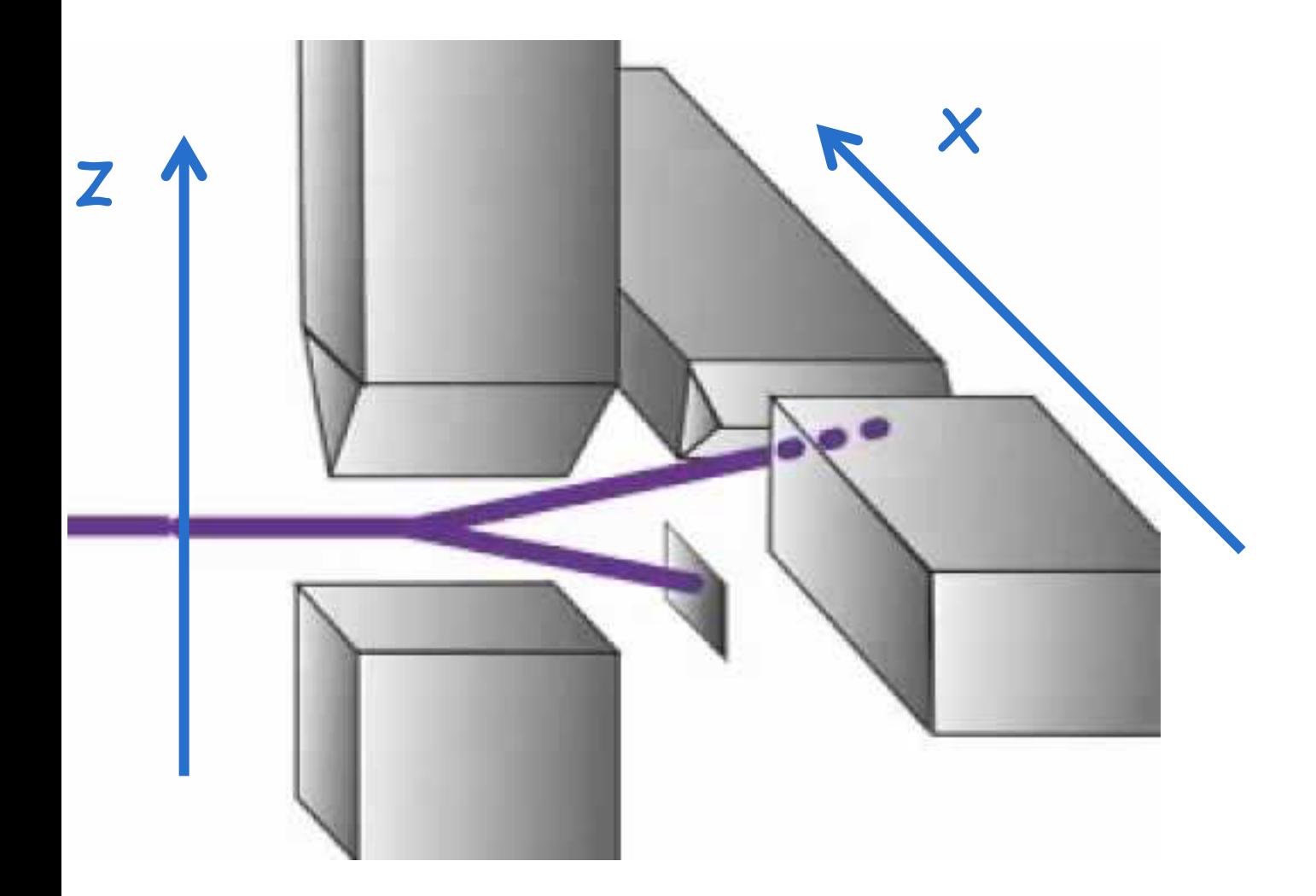

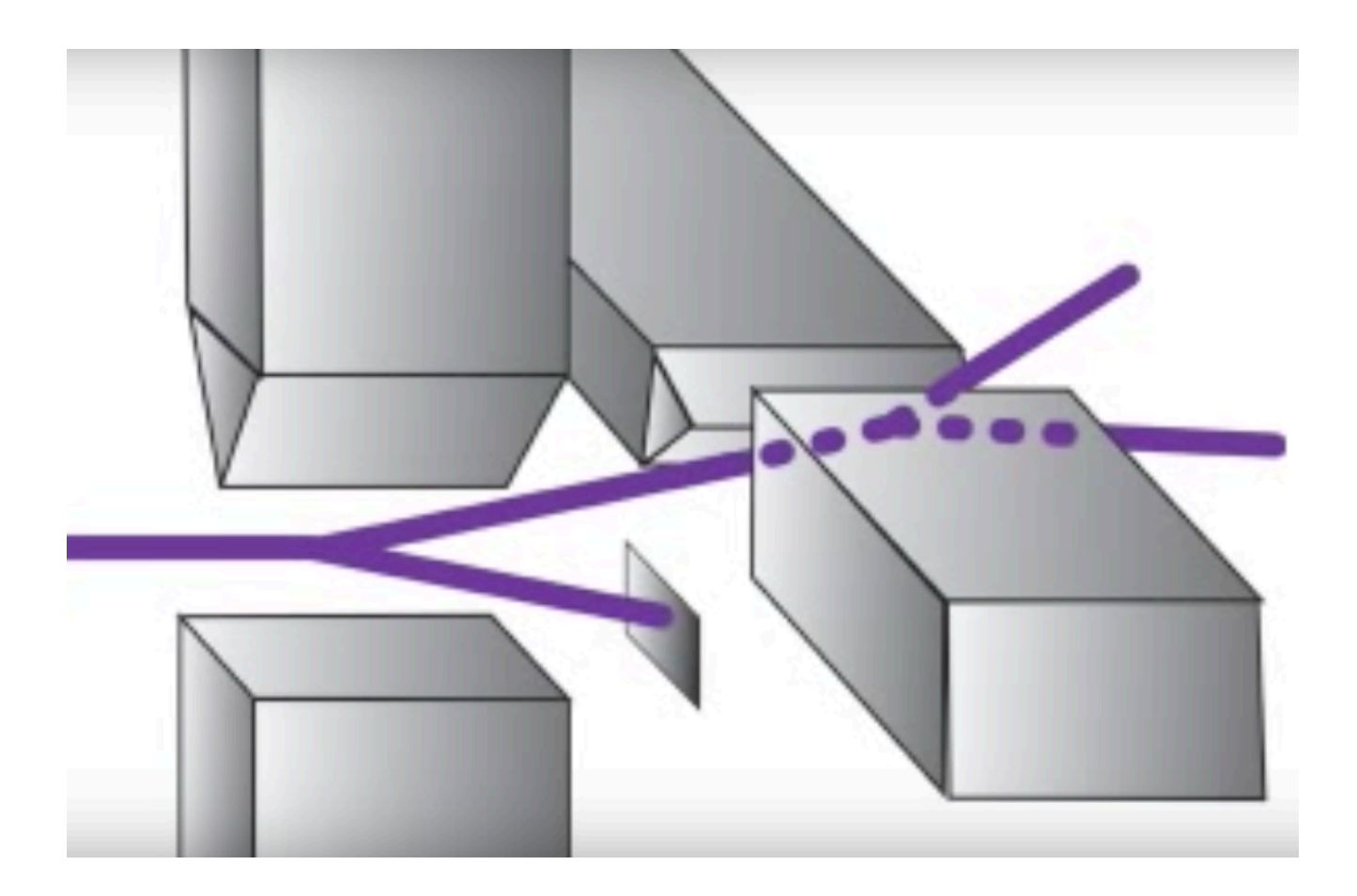

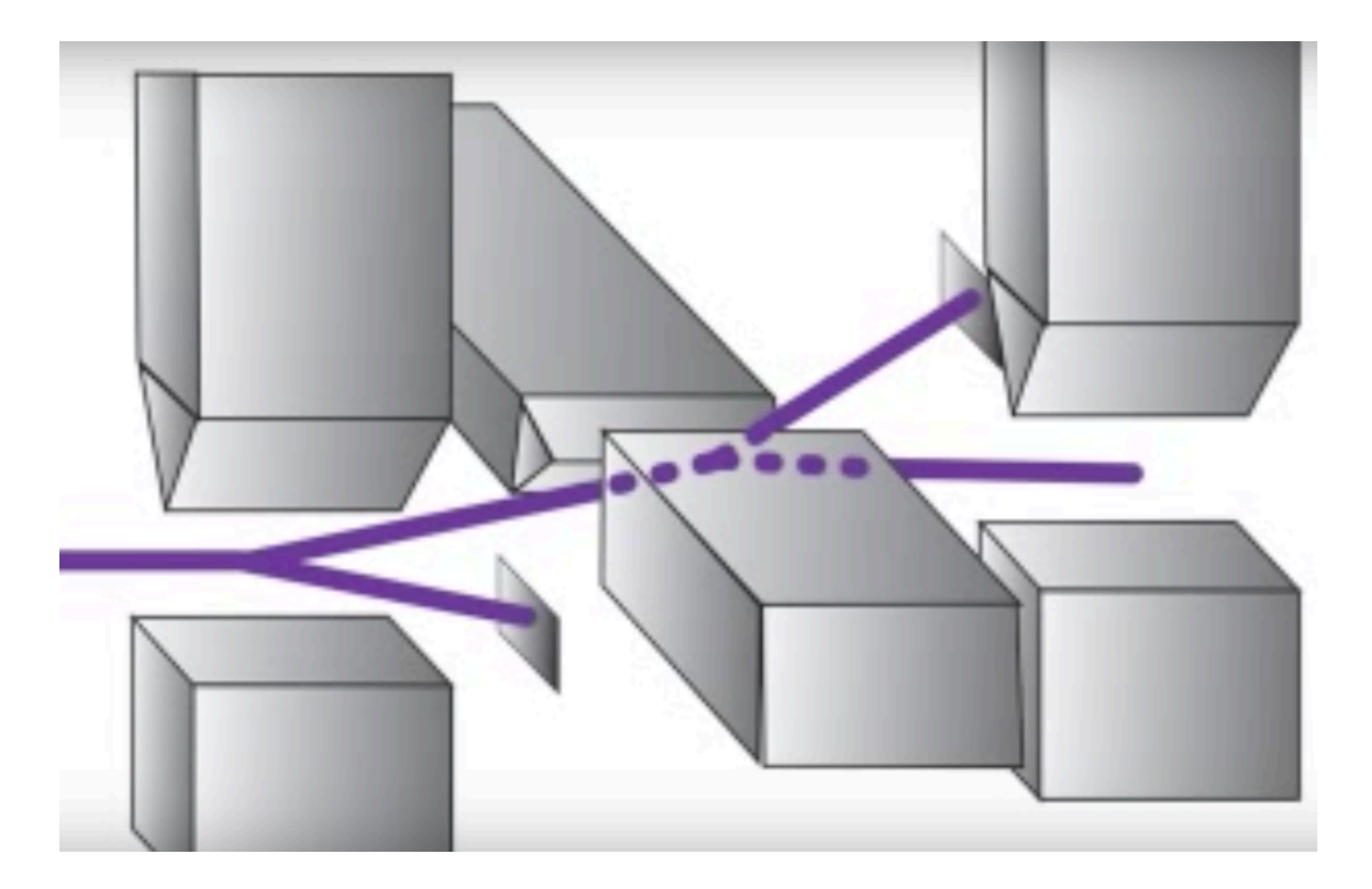

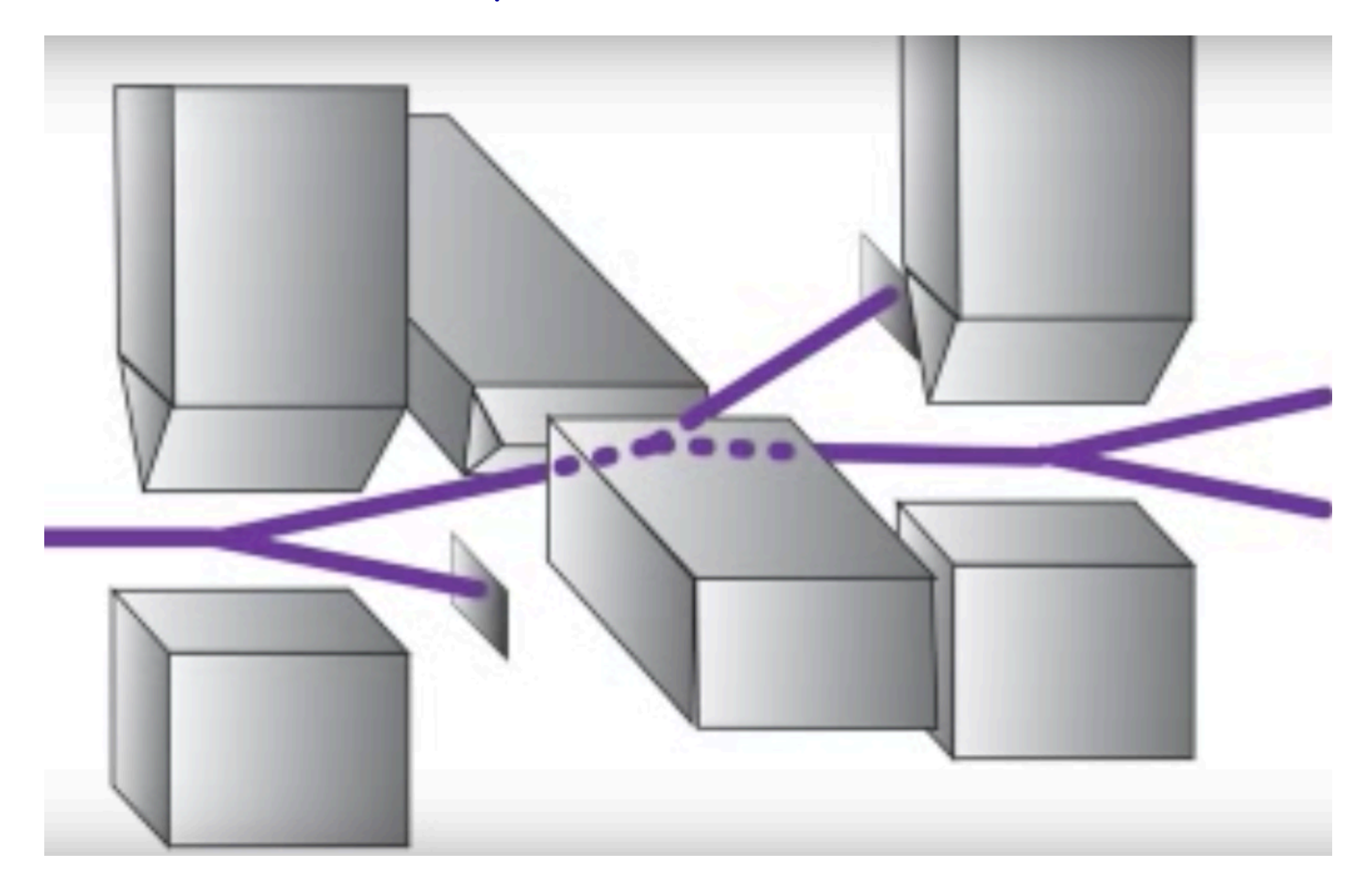

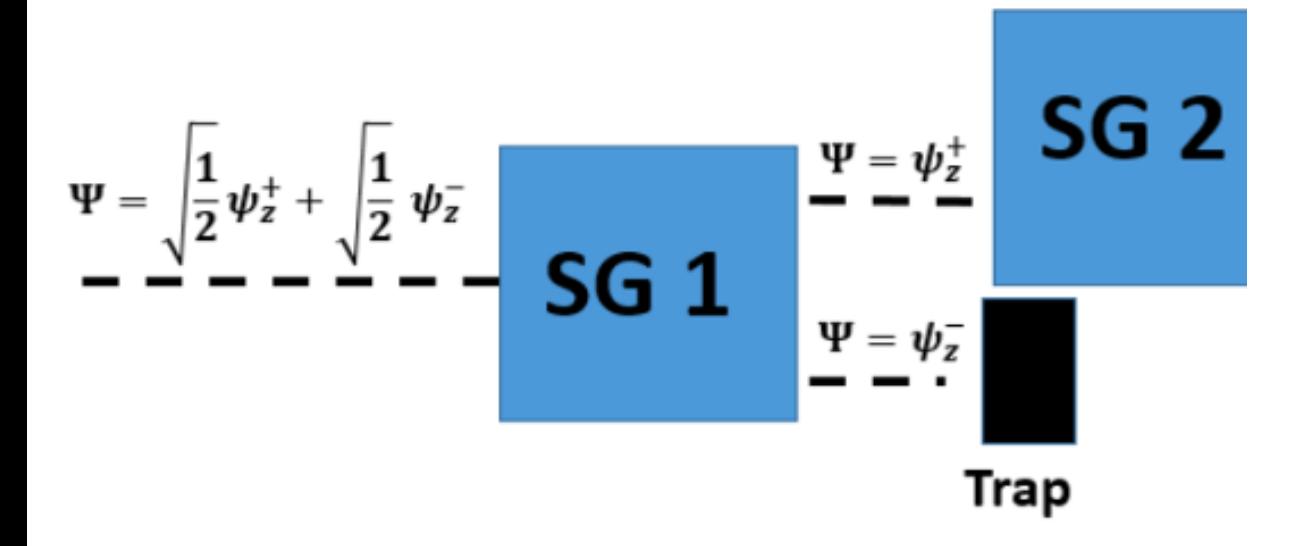

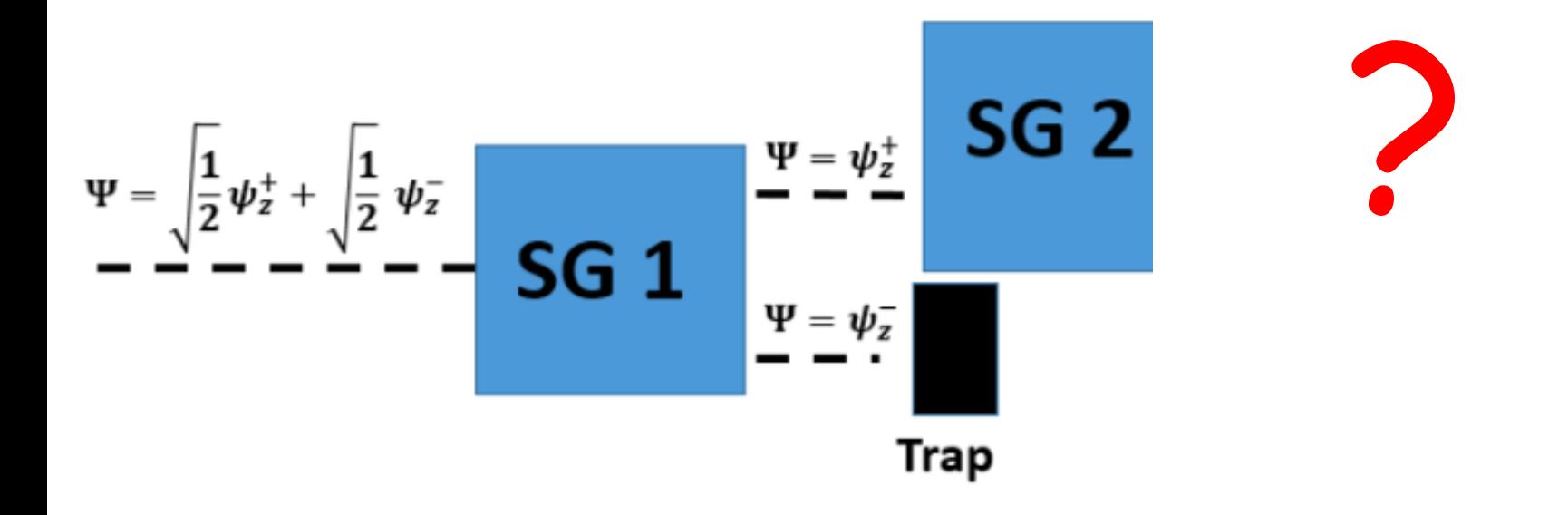

Sabendo que a partícula está no estado  $|\uparrow\rangle$  , qual é o resultado da medida na componente x ?

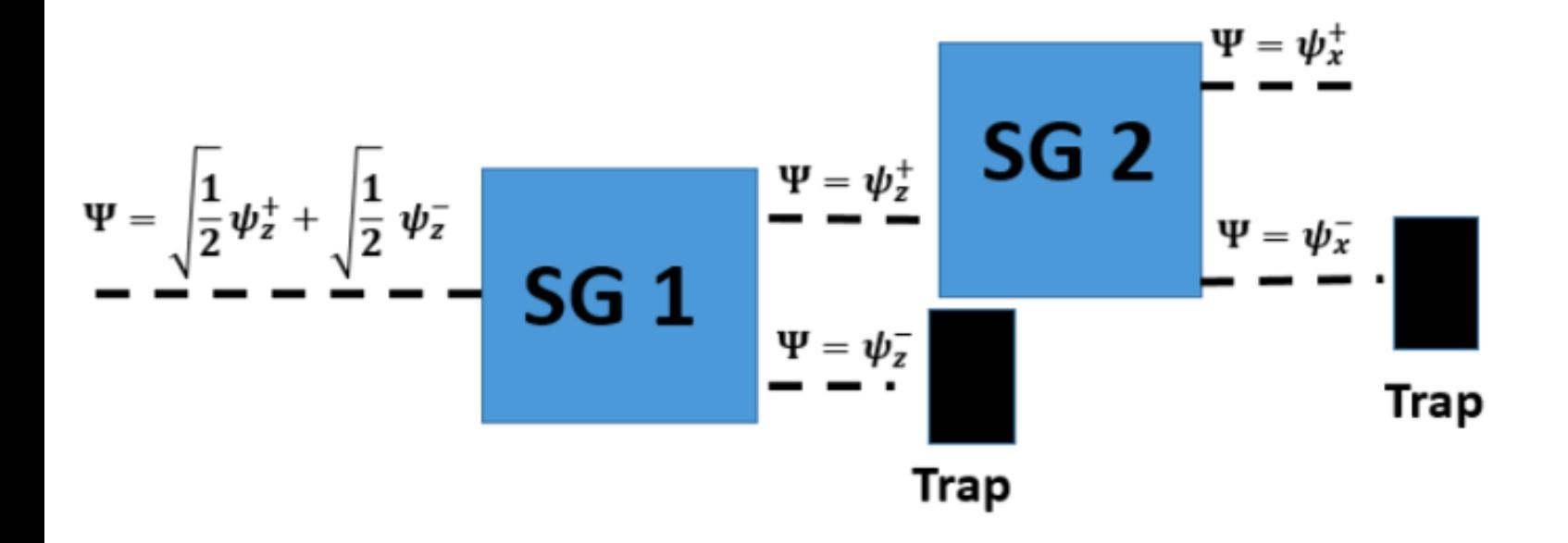

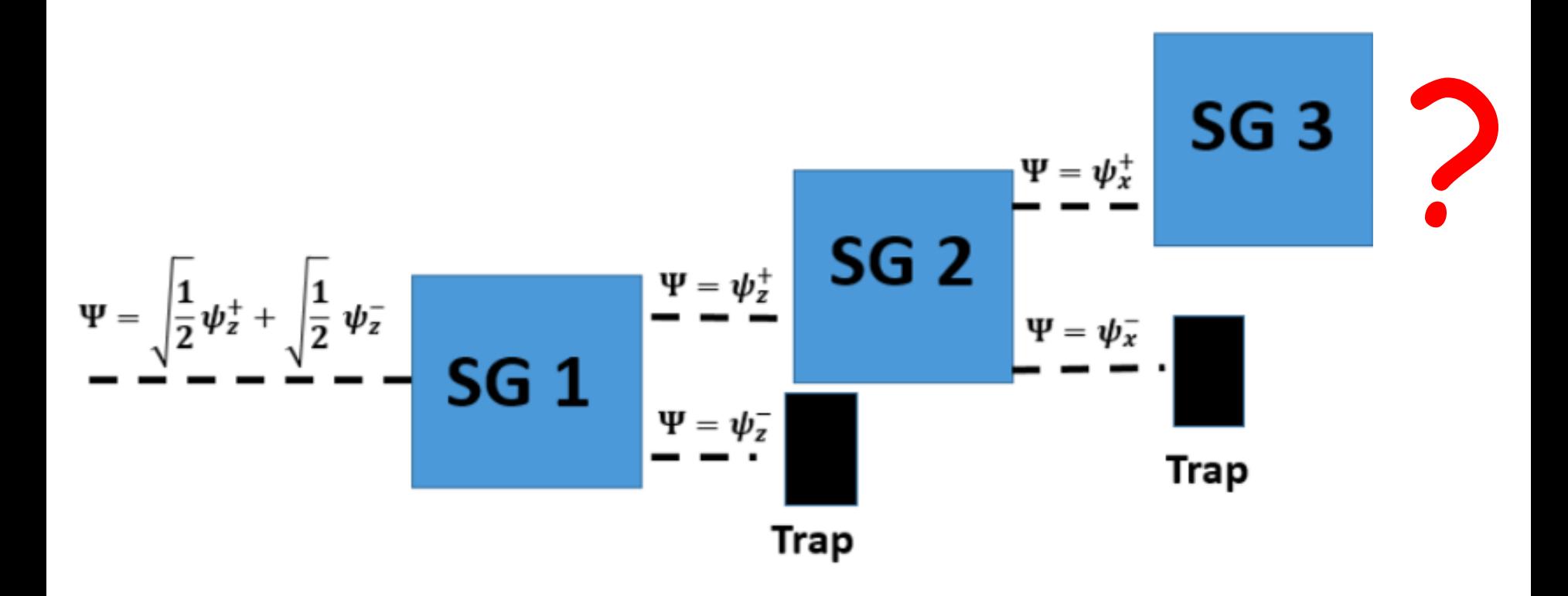

Sabendo que a partícula esteve no estado  $|\uparrow\rangle$ , que depois esteve no estado  $|x_+\rangle$ qual é o resultado de nova medida da componente z ?

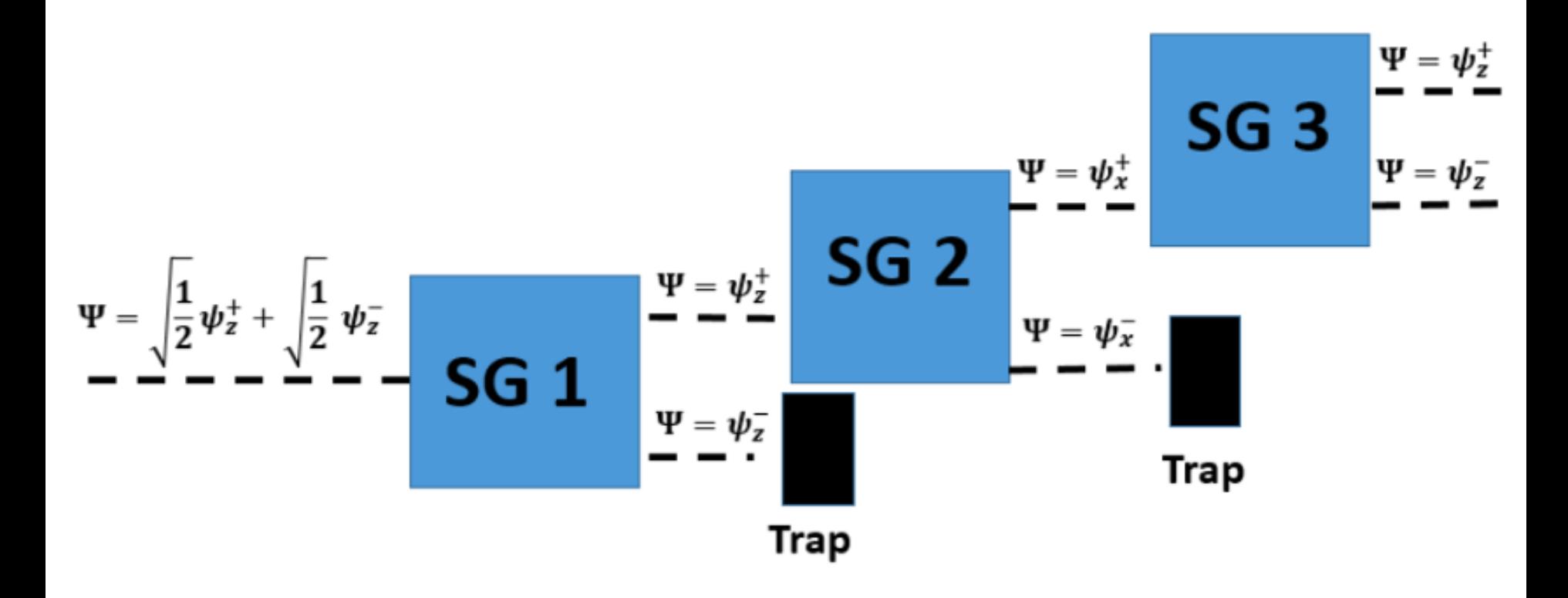

#### Medidas sequenciais: uma medida "apaga a memória" da outra !

Medidas alteram o estado

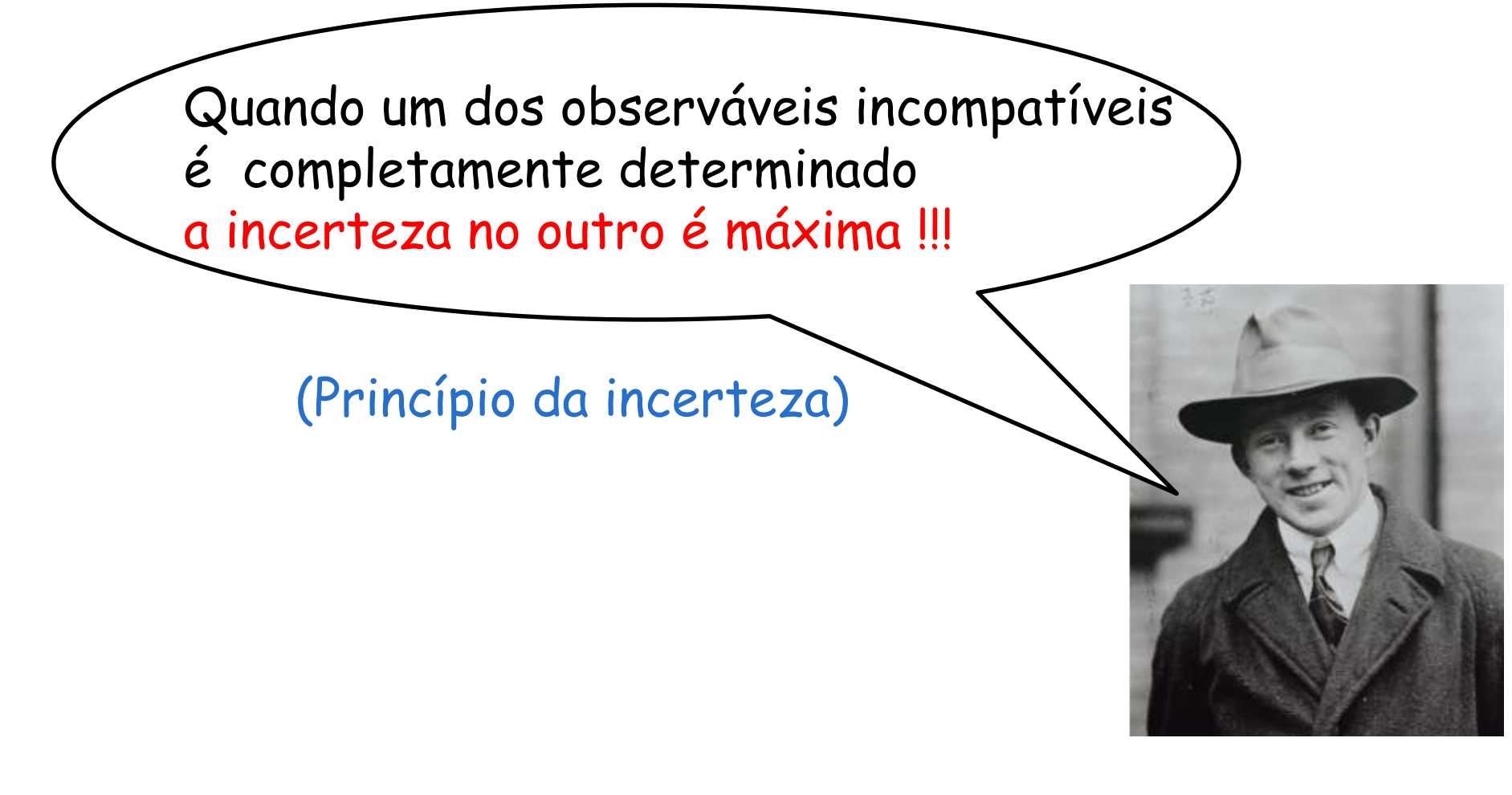

W. Heisenberg (1901 -1976)

# Apêndice sobre espaços vetoriais

#### $| \uparrow \rangle =$  $\begin{pmatrix} 1 \end{pmatrix}$ 0 ◆  $| \downarrow \rangle =$  $\begin{pmatrix} 0 \\ 0 \end{pmatrix}$ 1 ◆ Autoestados de  $S^2$  e  $S_z$

Com estes estados vamos definir um espaço vetorial

Espaço vetorial de duas dimensões

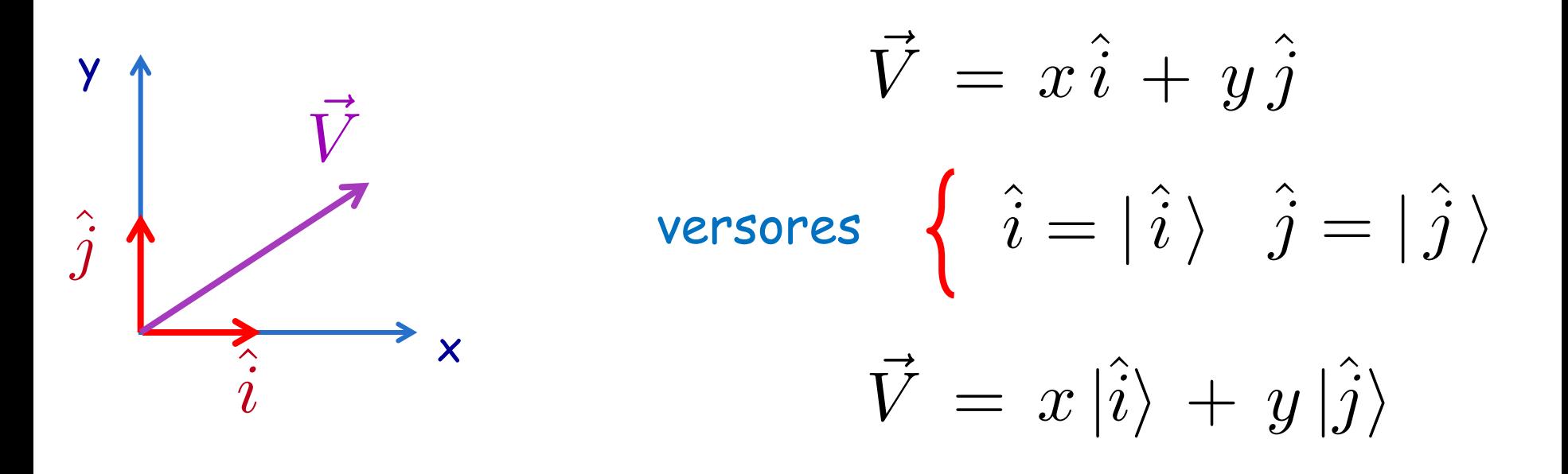

# Espaço Vetorial

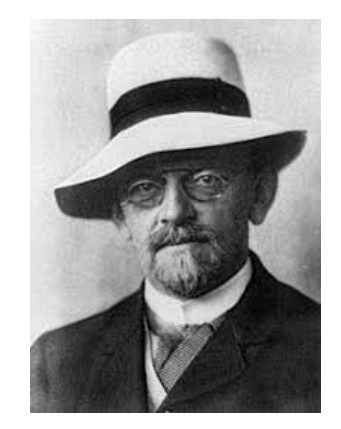

David Hilbert (1862 -1943)

Seja um conjunto V, não-vazio, sobre o qual estão definidas as operações adição e multiplicação por escalar, isto é:  $\forall u, v \in V, u+v \in V$ 

 $\forall \alpha \in \mathbb{R}, \ \forall u \in V, \ \alpha u \in V$ 

O conjunto V com essas duas operações é chamado de espaço vetorial real (ou espaço vetorial sobre R) se forem verificados os seguintes axiomas:

Em relação à adição:

A1) 
$$
u+(v+w)=(u+v)+w, \forall u, v, w \in V
$$
  
\nA2)  $u+v=v+u, \forall u, v \in V$   
\nA3)  $\exists 0 \in V, \forall u \in V, u+0=u$   
\nA4)  $\forall u \in V, \exists (-u) \in V, u+(-u) = 0$ 

Em relação à multiplicação por escalar: M1)  $\alpha(\beta u) = (\alpha \beta)u$ **M2)**  $(\alpha + \beta)u = \alpha u + \beta u$ M3)  $\alpha(u+v) = \alpha u + \alpha v$ **M4)**  $1(u) = u$  $\forall u, v \in V \; e \; \forall \alpha, \beta \in \mathbb{R}$ 

#### OBSERVAÇÕES:

- 1) Os elementos do espaço vetorial V são chamados de vetores, independente de sua natureza. Pode parecer estranho, o fato de se chamar de vetores os *polinômios*, (quando V for constituído de polinômios), as *matrizes* (quando V for constituído de matrizes), os *números* (quando V for constituído for um conjunto numérico), e assim por diante. Podemos fazer isso, pois esses elementos de natureza tão distinta se comportam de forma idêntica nas operações de adição e multiplicação de escalar, como se estivéssemos trabalhando com os próprios vetores do  $\mathbb{R}^2$  e  $\mathbb{R}^3$ .
- 2) Se tivéssemos tomado para escalares o conjunto  $\mathbb C$  do números complexos, V seria um espaço vetorial complexo.

### Produto Interno num Espaço Vetorial

$$
P\,=\,\left<\,u\,,\,v\,\right>
$$

P1)  $\langle u, v \rangle = \langle v, u \rangle$  para todos  $u, v \in V$ ; P2)  $\langle u, v + w \rangle = \langle u, v \rangle + \langle u, w \rangle$  para todos  $u, v, w \in V$ ; P3)  $\langle \alpha u, v \rangle = \alpha \langle u, v \rangle$  para todos  $u, v \in V$  e todo  $\alpha \in \mathbb{R}$ ; P4)  $\langle u, u \rangle \ge 0$  para todo  $u \in V$  e  $\langle u, u \rangle = 0$  se, e somente se,  $u = 0$ .

(O Produto Interno Usual em  $\mathbb{R}^2$ )  $\langle (a, b), (c, d) \rangle = ac + bd$  é um produto interno em  $\mathbb{R}^2$ .

$$
\vec{A} \cdot \vec{B} = \langle \vec{A}, \vec{B} \rangle = \langle (A_x, A_y), (B_x, B_y) \rangle = A_x B_x + A_y B_y
$$

 $\vec{A} \cdot \vec{A} = \langle \vec{A}, \vec{A} \rangle = \langle (A_x, A_y), (A_x, A_y) \rangle = A_x A_x + A_y A_y$ 

#### Espaços Vetoriais Euclidianos

Um espaço vetorial euclidiano é um espaço vetorial de dimensão finita, munido de um produto interno.

#### Norma de um Vetor

Seja V um espaço vetorial com produto interno Dado  $v \in V$  define-se a *norma* de v, indicada por  $|v|$ , por

$$
|v| = \sqrt{\langle v, v \rangle}.
$$
  $|\vec{A}| = \sqrt{A_x A_x + A_y A_y}$ 

*|v|* = 1 vetor unitário vetor normalizado

$$
\text{Para normalizar:} \quad u = \frac{v}{|v|}
$$